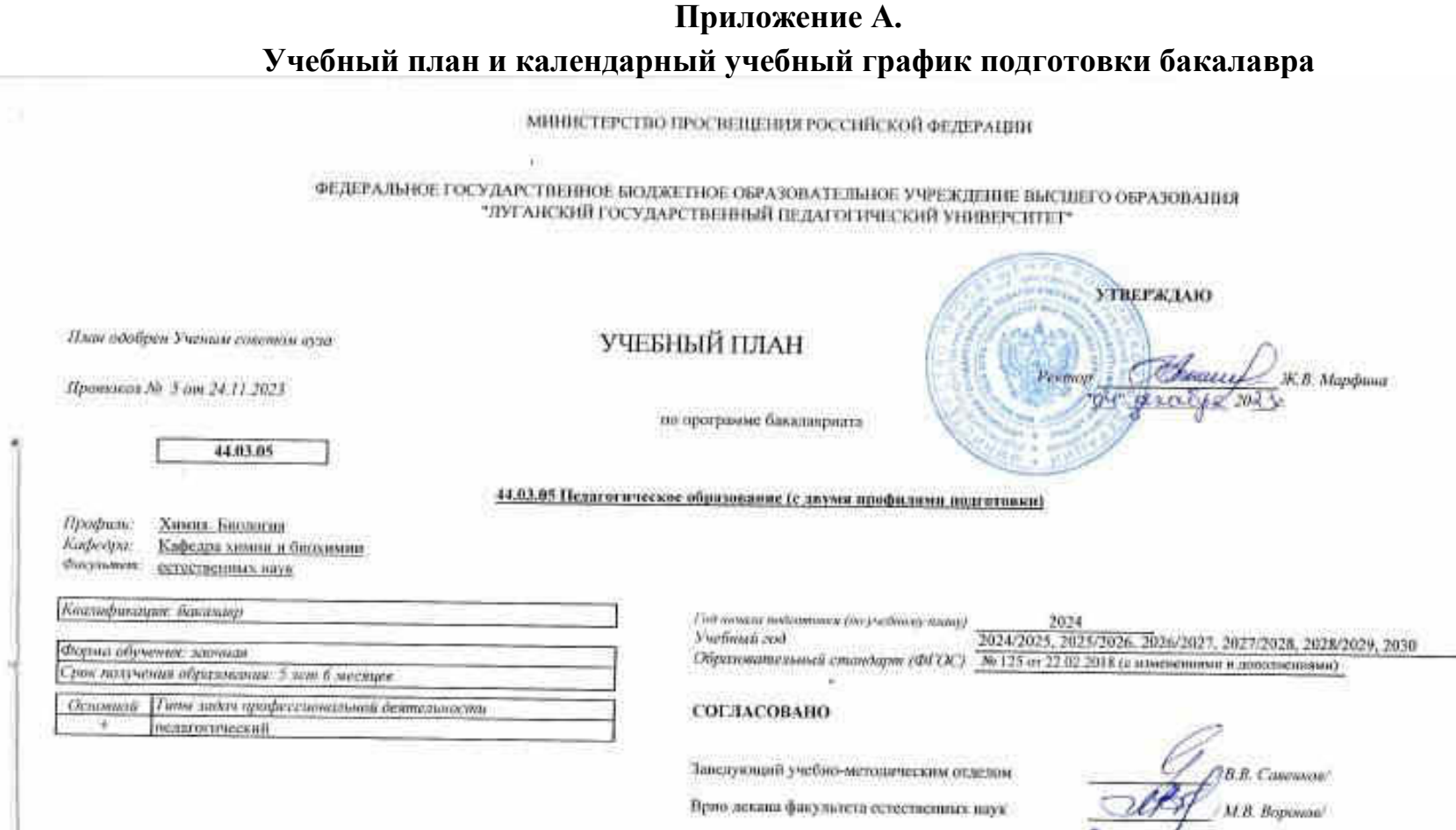

Зак. кифедрой химии и биленьши.

В Д. Доченка

## Календарный учебный график

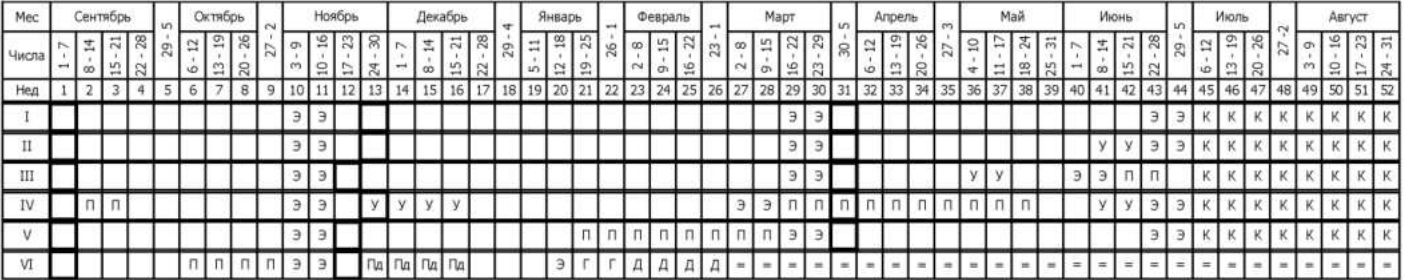

## Сводные данные

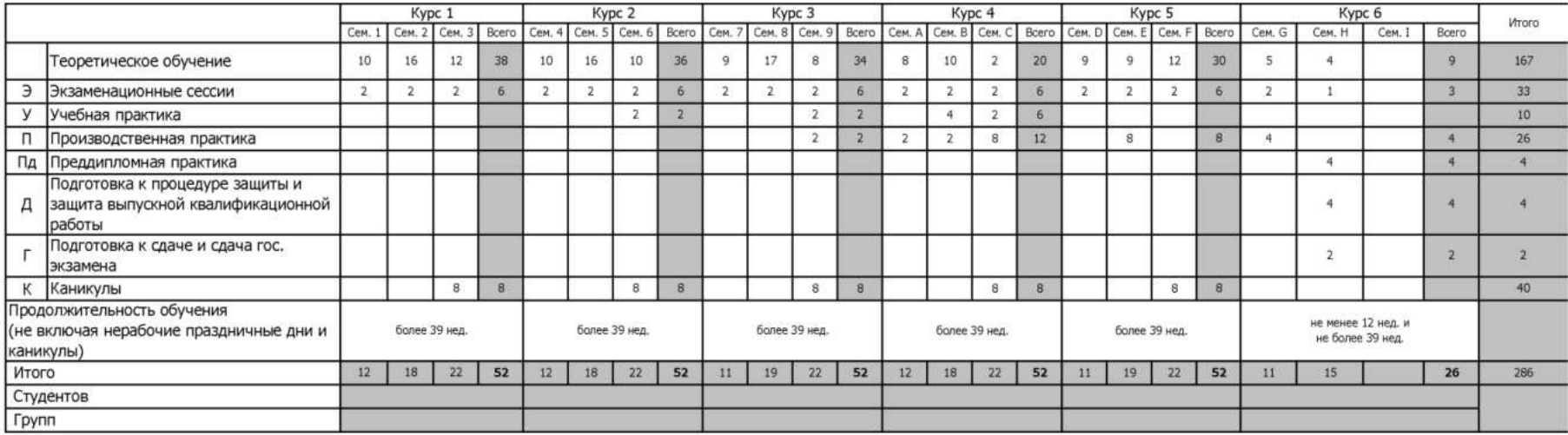

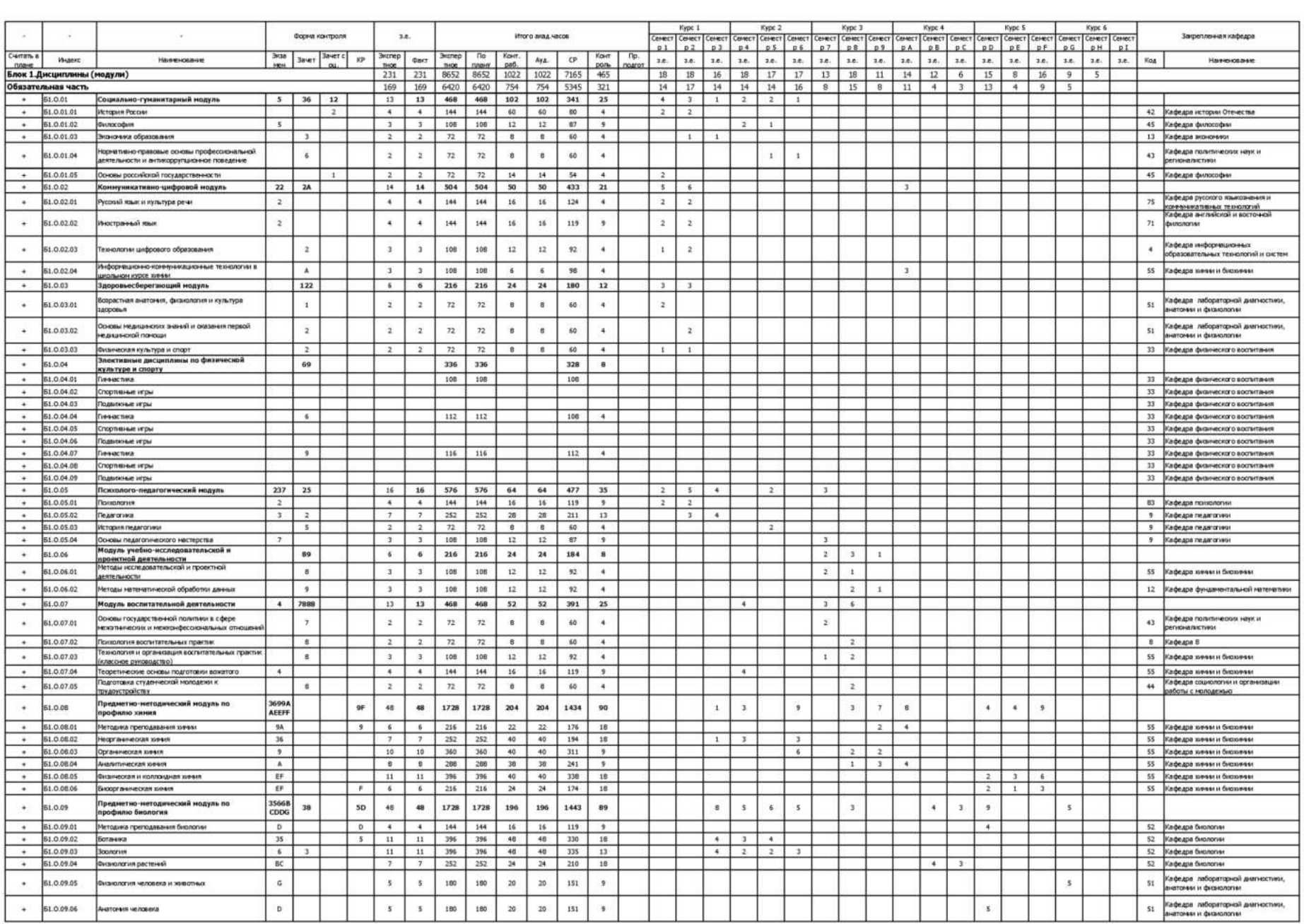

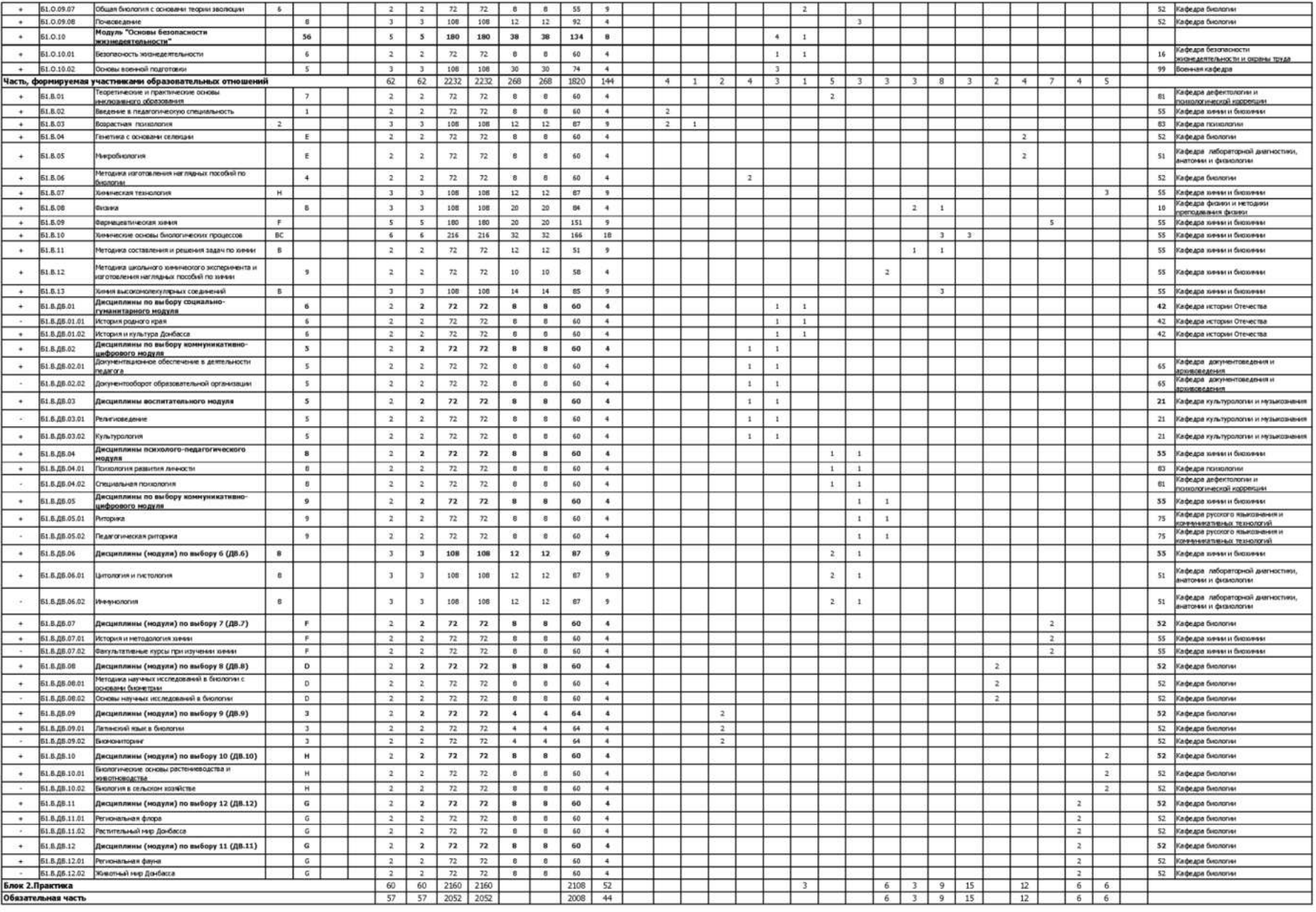

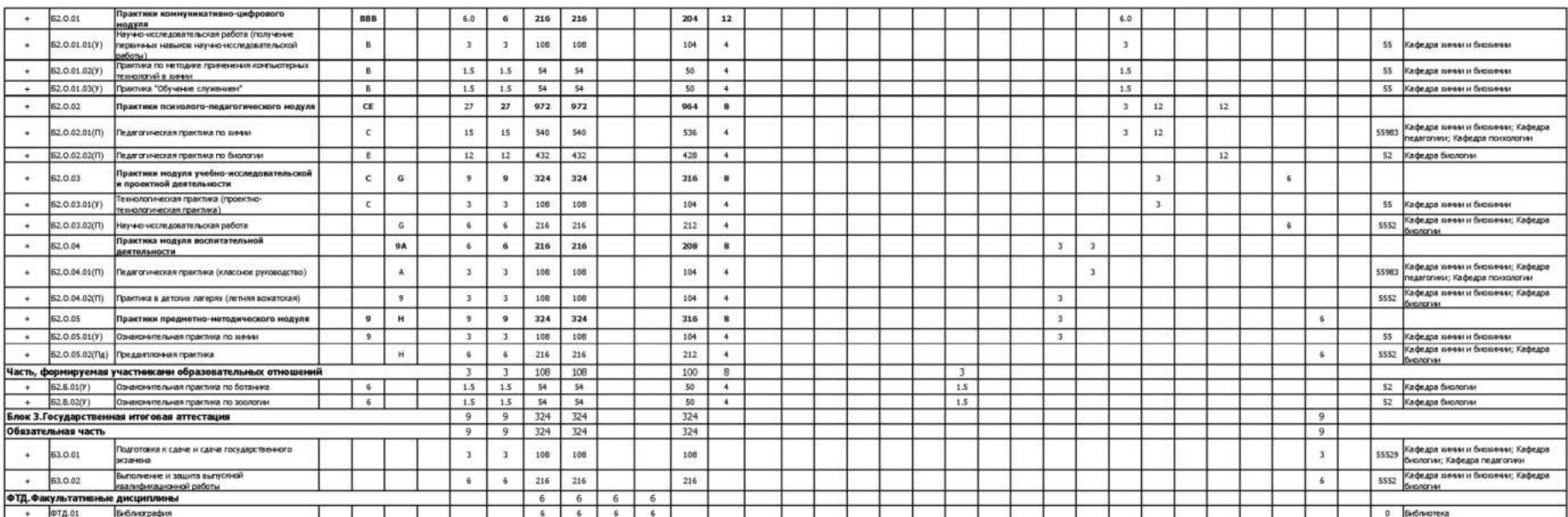

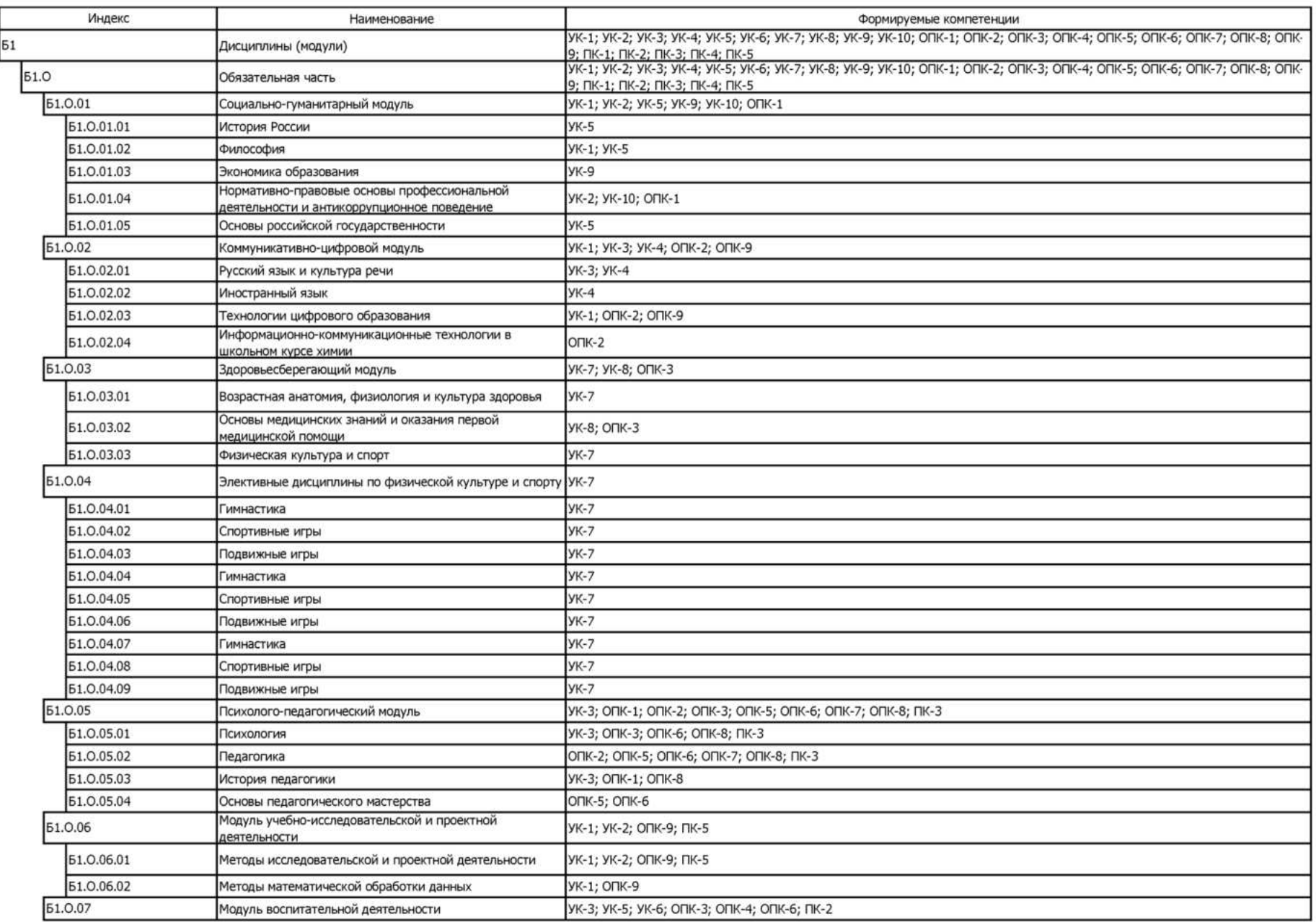

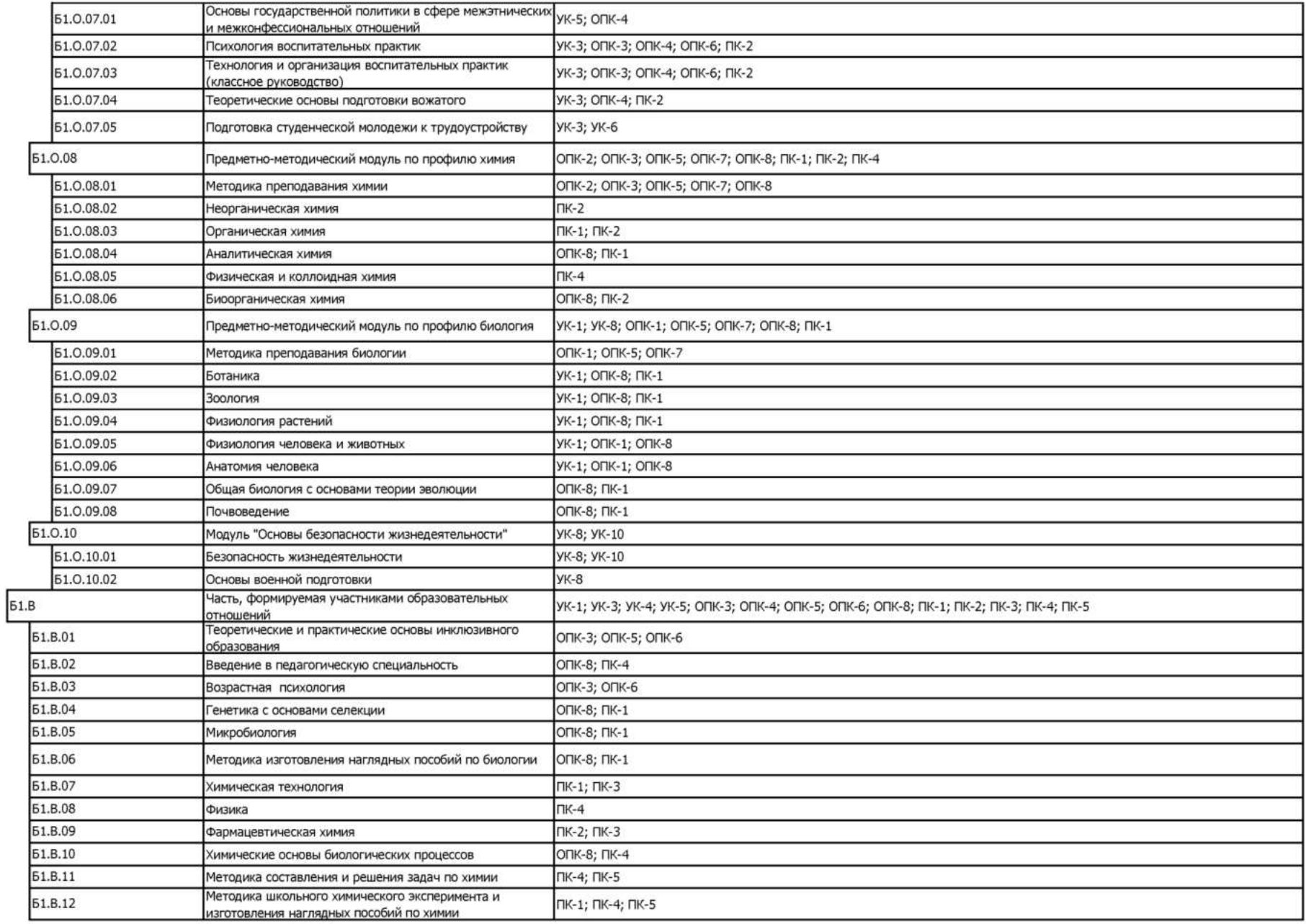

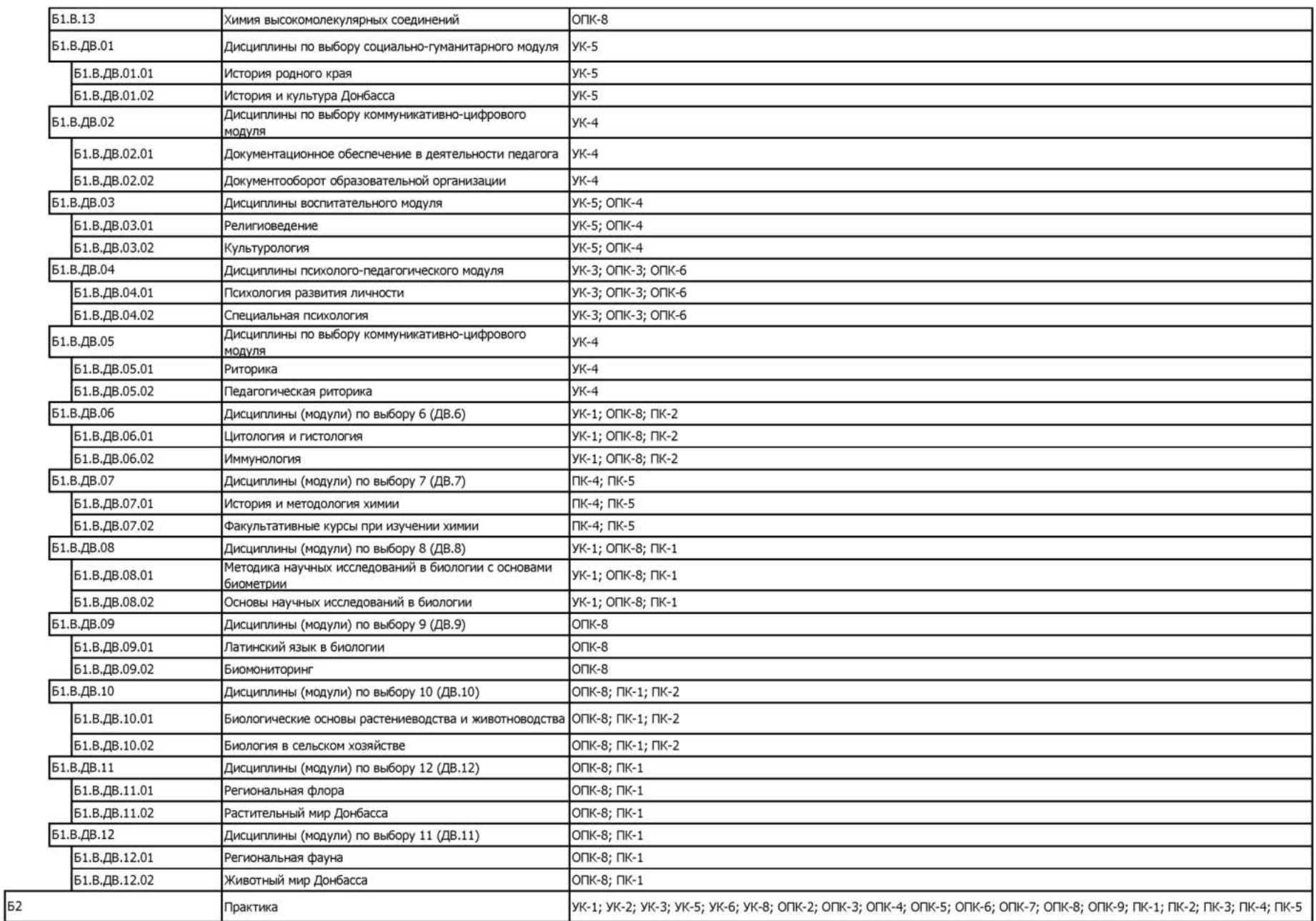

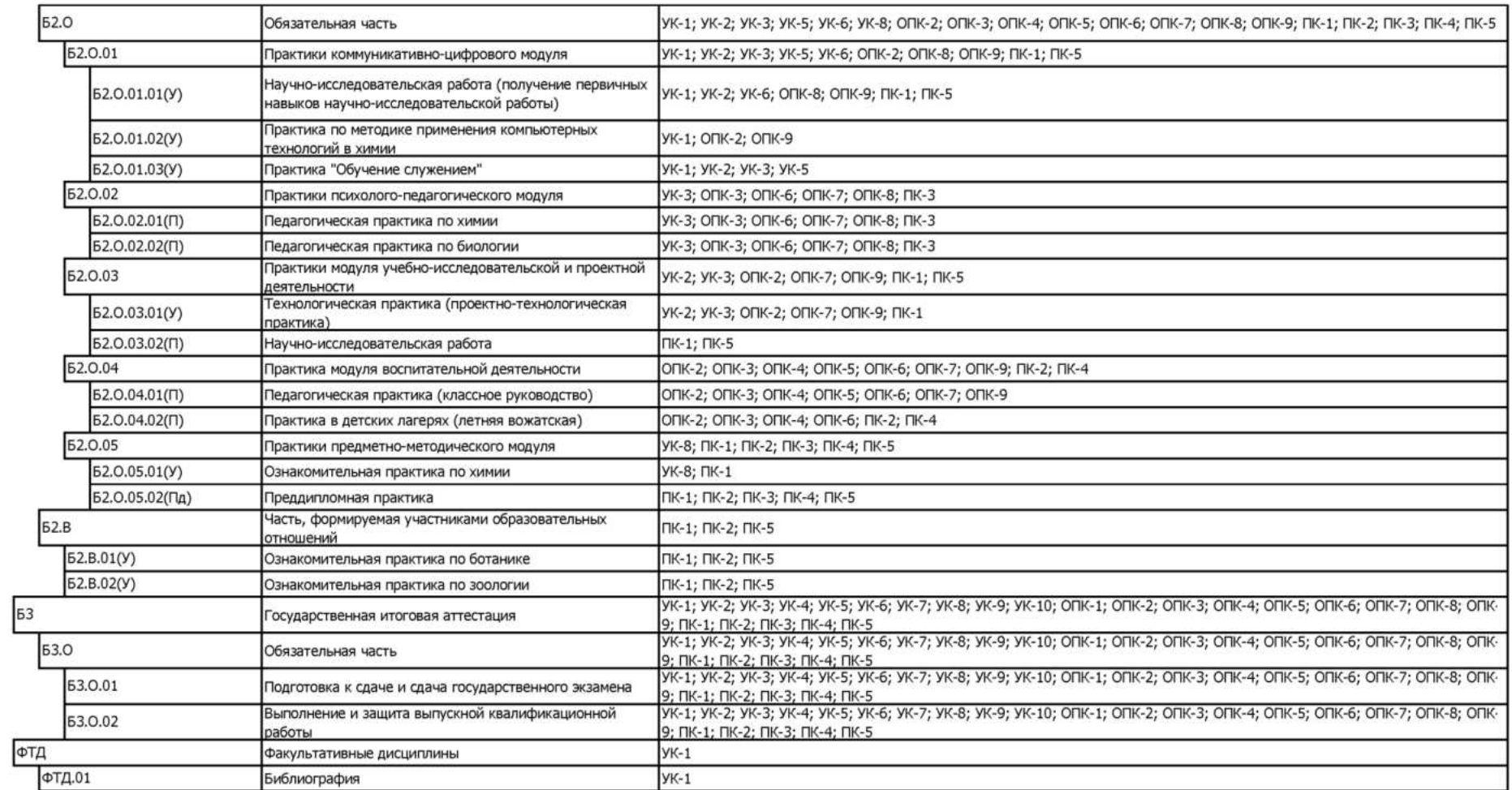